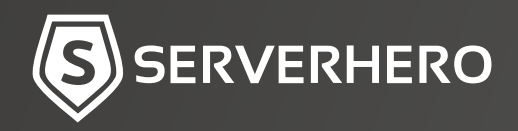

# **WHITE PAPER QNAP VIRTUALIZATION STATION**

S

 $\bullet$ 

 $\overline{\phantom{a}}$ ...

S

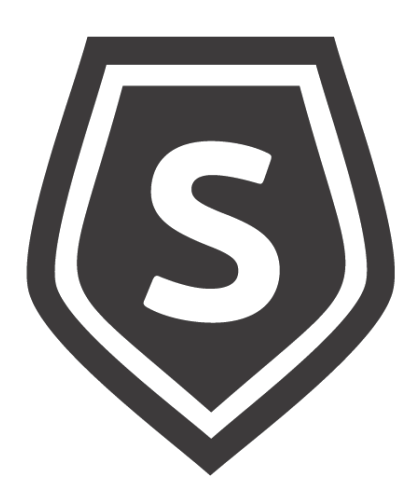

# Was ist die Virtualization Station von QNAP?

Durch die ständige Weiterentwicklung der Hardware haben sich die Funktionen von NAS-Geräten (Network Attached Storage) über die eines einfachen Speicherservers hinaus weiterentwickelt. Mit Hochgeschwindigkeits-E/A, hoher potenzieller Speicherkapazität und integrierter Virtualisierungstechnologie können moderne NAS-Geräte problemlos Speicherung, Datenverarbeitung, Virtualisierung und Dienste in einem einzigen Gerät unterbringen und so die beste Lösung für die Flexibilität und Kostenerwägungen von Unternehmen bieten.

## Hardware-Virtualisierung (P2V, Physical to Virtual) einfach gemacht

Der größte Teil des Jahres wird mit der Aufrechterhaltung ungenutzter Kapazitäten verbracht, um z. B. für temporäre Laststeigerungen gewappnet zu sein. Durch die Verlagerung von Infrastruktur und Anwendungen auf virtuelle Maschinen (VMs) können Sie bei Bedarf zusätzliche Kapazitäten hinzufügen und zuweisen, ohne diese das ganze Jahr über vorhalten zu müssen.

In einer physischen Computerumgebung muss jede Anwendung das Betriebssystem durchlaufen, bevor sie Dienste wie Speicherzuweisung, Gerätetreiber und andere Dienste bereitstellen kann. Bei Inkompatibilitätsproblemen zwischen Anwendungen und dem Betriebssystem kann bei Verwendung eines NAS mit einem Hypervisor die Virtualisierungstechnologie genutzt werden, um eine einzelne Anwendung auf einer dedizierten virtuellen Maschine zu installieren und ihre dedizierte Systemumgebung und Parameter so zu konfigurieren, dass sie direkt auf das gemeinsame Dateisystem zugreifen kann. Die physische Ebene der IT-Infrastruktur (Serverhardware, Speichergeräte, Netzwerkverbindung und Stromverbrauch) ist grundsätzlich mit Kosten verbunden. Virtualisierung kann helfen, auf wirtschaftliche Weise mehr zu erreichen. In der Vergangenheit benötigten verschiedene Anwendungssysteme ihre eigene Server-Hardware, um unabhängige Operationen durchzuführen, z. B. ist VMware ESXi für die Berechnung zuständig und für die Speicherung mit NAS- oder Storage-Servern gekoppelt. Mit der QNAP Virtualization Station 3 in Verbindung mit den vorhandenen Speicherfunktionen von QNAP NAS-Servern können alle Ressourcen in einem einzigen Gerät effizient genutzt werden. Die

Verwendung eines QNAP NAS als Virtualisierungsplattform bietet die folgenden Vorteile und gibt Ihnen die Möglichkeit, Anwendungen mit unterschiedlichen Funktionen einzurichten.

- Erweiterung des Speicherplatzes: QNAP NAS lässt sich leicht durch die Verwendung von Erweiterungsgehäusen oder durch die Nutzung der ungenutzten Speicherkapazität eines anderen QNAP NAS über iSCSI VJBOD erweitern.

- Effiziente Ressourcennutzung: Mit der QNAP-Virtualisierungstechnologie können Sie die NAS-Hardware an gehostete VMs weiterleiten, was eine effiziente Nutzung der NAS-Hardware oder angeschlossener USB-Geräte ermöglicht.

- Verfügbarkeit: Eine vorausschauende Planung für Arbeitsspitzen ist einer der häufigsten Gründe für die Aufrechterhaltung einer höheren Kapazität als normalerweise erforderlich. Dies bedeutet, dass zusätzliche Hardware, Software und andere Ressourcen benötigt werden, um diese Arbeitsspitzen zu bewältigen. In der Einzelhandelsbranche beispielsweise ist eine Planung für einen plötzlichen Anstieg des Transaktionsverkehrs während saisonaler Spitzenzeiten erforderlich, wie z. B. beim jährlichen Weihnachtsgeschäft.

- Verlässlichkeit: Da es sich bei virtualisierten Systemen im Wesentlichen um softwarebasierte Einheiten handelt, können sie bei einem Hardwaredefekt oder einem Hardware-Upgrade problemlos und mit minimalen Ausfallzeiten auf andere physische Geräte migriert werden.

- Flexibilität: Virtualisierung macht Anwendungen flexibler, denn Anwendungen können als individuelle Softwarekomponente behandelt werden, die verwaltbar und wartbar ist. Dies ermöglicht die schnelle Einrichtung eines neuen Servers und Neukonfiguration von Ressourcen aus vordefinierten und voreingestellten Image-Dateien, um Leistung und Stabilität zu optimieren und die Ressourceneffizienz und -nutzung zu verbessern. In Verbindung mit der QNAP QvPC-Technologie (QNAP Virtualized Personal Computer) können VMs beispielsweise direkt durch Anschließen einer Tastatur, einer Maus und eines HDMI-Monitors an das NAS betrieben werden, was die Nutzungsflexibilität erheblich erhöht: Benutzer können direkt auf mehrere VMs und auf dem NAS gespeicherte Daten zugreifen und flexibel zwischen VMs wechseln, so als ob sie mehrere PCs verwenden würden.

### QNAP Virtualization Station

Virtualization Station ist ein auf QNAP Appliances laufender leistungsstarker Hypervisor, mit dem günstige Virtualisierungsumgebungen eingerichtet werden können. QNAP Virtualization Station unterstützt viele Betriebssysteme wie Windows, Linux und QuTScloud. Je nach verfügbaren Systemressourcen können mehrere virtuelle Maschinen (VMs) eingerichtet und betrieben werden. Die Virtualization Station von QNAP bietet viele Funktionen zur Ressourcenverwaltung und Beschleunigung und ist somit eine erschwingliche Virtualisierungsplattform mit hervorragender Leistung. Bei der Virtualisierungstechnologie werden vorhandene Hardwareressourcen wie CPU, Arbeitsspeicher und Festplattenspeicher zugewiesen, um mehrere Betriebsumgebungen auszuführen, z. B. die Installation anderer Betriebssysteme (Gastbetriebssysteme) oder

viele Instanzen derselben Betriebssysteme zur Ausführung verschiedener Anwendungen und Dienste umzusetzen. Derzeit sind zwei Haupttypen von Hypervisoren im Einsatz:

1. Direkt auf der Hardware installiert (Bare Metal: Typ 1)

2. Auf dem Betriebssystem installiert (Hosted: Typ 2)

Beispiele: Citrix XenServer, VMware ESX/ESXi und Microsoft Hyper-V gehören zu Typ 1 und VMware Workstation und VirtualBox gehören zu Typ 2.

Die QNAP Virtualization Station läuft auf dem QNAP QTS-Betriebssystem und ist ein Typ-2- Hypervisor. Die Virtualization Station nutzt den vom NAS bereitgestellten Speicherplatz zur Installation virtueller Maschinen. Durch die hocheffiziente NAS-E/A können Gastbetriebssysteme Protokolle wie SAMBA und iSCSI verwenden, um den NAS-Speicherplatz direkt für ihre eigenen Zwecke zu nutzen.

## Einführung in die Funktionen virtueller Maschinen

Im Folgenden werden Hypervisoren in den drei Hauptbereichen Verwaltungsschnittstelle virtueller Maschinen, Funktionen und Einstellungen virtueller Maschinen sowie Betrieb von virtuellen Maschinen behandelt:

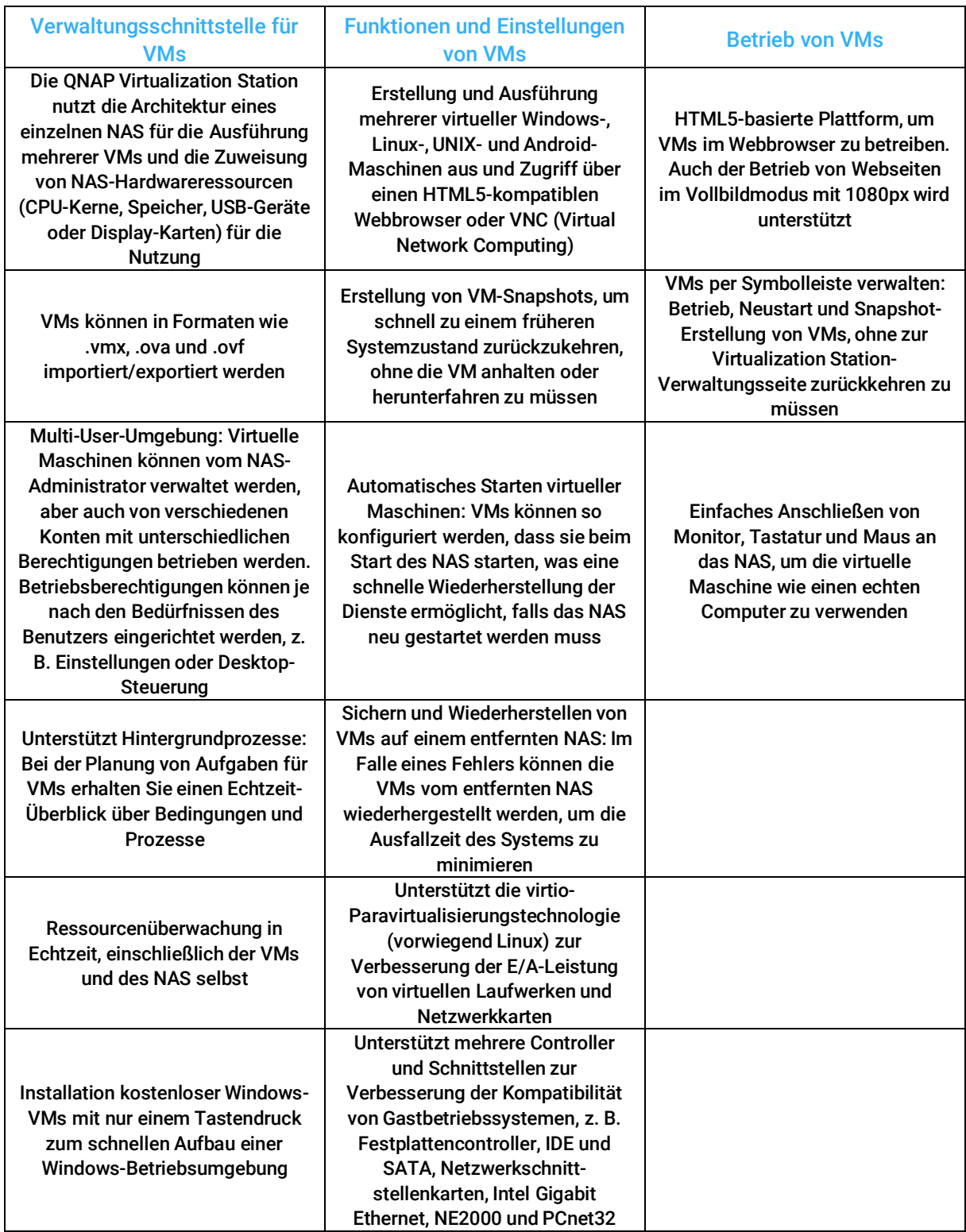

## Erweiterte Funktionen

#### Konfiguration virtueller Maschinen

Virtuelle Maschinen können mit CPU-Kernen entsprechend der Gesamtzahl der logischen Prozessoren auf dem NAS-Prozessor eingerichtet werden. Bei einem NAS mit acht physischen CPU-Kernen können beispielsweise bis zu 16 logische Kerne konfiguriert werden. Virtuelle Maschinen sind mit bis zu 1 TB RAM konfigurierbar, eine einzelne virtuelle Festplatte kann bis zu 16 TB groß sein, und es können bis zu 16 Geräte verwendet werden.

#### Flexible Verwaltung von VMs

#### Live-Migration

VMs können zwischen QNAP NAS auch bei laufendem Betrieb verschoben werden. Dies ist sowohl für den Lastausgleich als auch für die Migration von VMs auf ein sekundäres NAS nützlich, bevor das primäre NAS gewartet wird.

Hinweis: VMs können nur zwischen zwei QNAP NAS mit der gleichen Prozessormarke live migriert werden.

#### Dynamische Arbeitsspeicherzuweisung

Memory Ballooning ermöglicht es der Virtualization Station, von VMs die Freigabe von Speicherressourcen anzufordern, wenn die Gesamtspeicherauslastung hoch ist. Die freigewordenen Ressourcen können dann zur Leistungsoptimierung anderen VMs und/oder dem Hypervisor neu zugewiesen werden.

#### Speicherfreigabe

Kernel Same-page Merging (KSM) dient der Speicherdeduplizierung. So können verschiedene VMs dieselbe Speicherseite gemeinsam nutzen, wodurch die Speicherauslastung insgesamt verbessert wird.

#### CPU Hot Add

Mit CPU Hot Add können User aktiven VMs dynamisch CPU-Ressourcen hinzuzufügen. Dies führt zur sofortigen Steigerung der VM-Leistung und zur Verbesserung von Servicequalität und Benutzererlebnis.

## Durchreichen von USB (USB Passthrough) und Zugriff auf optische Laufwerke

USB-Geräte (wie Drucker, Barcode-Scanner oder Speichergeräte), die physisch mit dem NAS verbunden sind, können an VMs durchgegeben werden (Passthrough). Darüber hinaus lassen sich optische Laufwerke virtuellen Maschinen zuweisen, um laufwerkbasierte Anwendungen zu ermöglichen und NAS-Daten auf optische Laufwerke zu schreiben.

## Durchreichen von PCIe-Karten (PCIe Passthrough)

PCI Express-Karten (PCIe), einschließlich Grafikkarten (GPUs) und USB-Erweiterungskarten, können an VMs durchgereicht werden, um die Funktionalität von Virtualisierungsaufgaben zu erweitern. GPUs können die Grafik- und Verarbeitungsleistung von VMs erhöhen, und USB-Erweiterungskarten mit einer Übertragungsgeschwindigkeit von 10 GB/s ermöglichen höhere Effizienz und vielfältige Anwendungsszenarien.

## Netzwerkeinrichtung (Host, überbrückt, nur extern, isoliert)

Mit dem Konzept des softwaredefinierten Netzwerks werden mehrere Netzwerkmodi durch die Erstellung virtueller Switches unterstützt, die NAT- und DHCP-Dienste unterstützen und ein vielfältiges und flexibles Netzwerk bieten, das die Planung virtueller Netzwerktopologien erleichtert.

#### 1. Host

Keine externe physische Netzwerkschnittstelle erforderlich. Bietet eine interne Hochgeschwindigkeitsübertragungsumgebung zwischen der virtuellen Maschine und dem NAS.

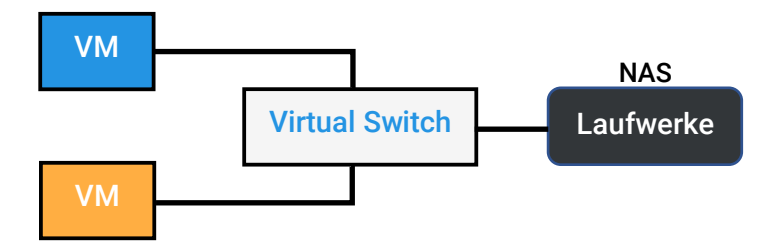

### 2. Überbrücktes Netzwerk

Verbindung zur physischen Schnittstelle (mit Portbündelung) über einen virtuellen Switch, zusätzlich zur Hochgeschwindigkeitsübertragungsumgebung zwischen der VM und dem NAS. Sie kann auch über die physische Schnittstelle mit externen Netzwerken kommunizieren.

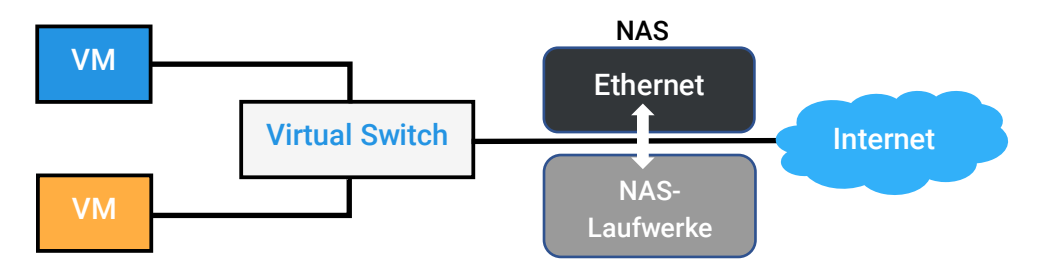

#### 3. Nur-extern-Netzwerk

Nachdem eine physische Schnittstelle für einen virtuellen Switch konfiguriert wurde, bietet diese physische Schnittstelle eine dedizierte Netzwerkbandbreite für VMs. Dieser Netzwerkmodus kann eine manuelle Konfiguration der virtuellen IP-Adressen erfordern, oder die IP-Adressen können über einen externen DHCP-Server zugewiesen werden.

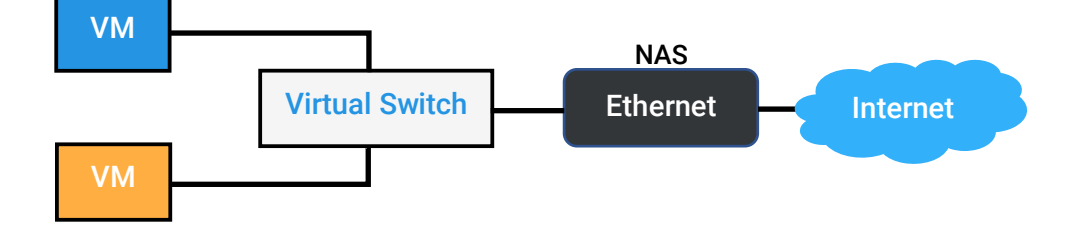

#### 4. Isoliertes Netzwerk

Die Verbindung zu mehreren VMs wird über einen virtuellen Switch statt über eine physische Schnittstelle hergestellt, und die IP-Adresse der VM manuell eingerichtet, um ein isoliertes Netzwerk zu schaffen, ohne mit der Außenwelt kommunizieren zu müssen.

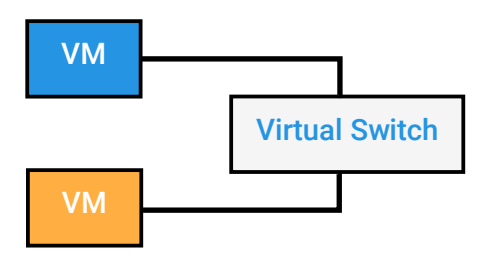

## Disaster Recovery: Sicherung und Wiederherstellung

Bietet eine Task-orientierte lokale/Remote-Sicherung virtueller Maschinen und Echtzeitinformationen über den Fortschritt und die Planung von Tasks. Diese können manuell gestartet und pausiert werden. QNAP Virtualization Station unterstützt auch die Online-Sicherung. Um den Speicherplatz effizient zu nutzen, können auch geplante Intervalle und die Obergrenze für die Anzahl der Backups festgelegt werden. Backup-VMs können gestartet werden, um die Ausfallzeit während der Wiederherstellung zu reduzieren.

### Anwendungsfälle

Die eigene Compute-Engine mit kombiniertem Speicher, die von der QNAP Virtualization Station bereitgestellt wird, ist vergleichbar mit öffentlichen Cloud-Diensten. IT-Administratoren können virtuelle Maschinen für die Bereitstellung von Servern oder Anwendungsdiensten verwenden, die für die Ausführung von Online-Service-Systemen

genutzt werden können. VMs sind auch ideal für Testzwecke oder als temporäre Lösungen, wenn bestehende Dienste gewartet werden.

#### Windows Server, Datenbanken und andere Client-Anwendungen

QNAP Virtual Station unterstützt die Windows Server 2016 und Windows Server 2019. Gängige Serverdienste in einem Rechenzentrum können rund um die Uhr über das NAS ausgeführt werden, um die Nutzbarkeit der Dienste zu gewährleisten. Für Datenbankspeicheranforderungen auf Blockebene kann das NAS verwendet werden, um eine LUN zu erstellen und sie dann zur Verwendung zu mounten. Darüber hinaus kann Client-Software unter Windows auch auf einer VM installiert werden, um einen Langzeitbetrieb oder häufigen Dateizugriff zu ermöglichen.

#### Informationssysteme

Auf dem NAS können Unternehmenssysteme wie E-Mail-Server und Web-Management-Suiten direkt ausgeführt werden. Die Verwendung eines virtuellen Switches für den Zugriff auf internen Speicherplatz kann die Datenübertragung zwischen Rechen- und Speicherknoten reduzieren. Darüber hinaus können virtuelle Maschinen Website-Verwaltungsplattformen wie Plesk ausführen, um viele Anwendungen wie WordPress, Drupal, Datenbankserver oder gängige E-Mail-Server wie Postfix und Horde IMP schnell zu installieren.

#### Bereitstellung von Softwareentwicklungsumgebungen

Virtuelle Maschinen können zur Bereitstellung von Open-Source-Anwendungen für Entwicklungszwecke wie GitLab und GitHub eingesetzt werden, damit Entwickler den Quellcode eines Projekts einfach über einen Browser hochladen können. Darüber hinaus können auch VMs hinzugefügt oder geklont werden, um schnell eine Sandbox-Testumgebung zu erstellen. Dies kann auch mit Snapshots gekoppelt werden, um Risikotests durchzuführen, sodass im Falle eines Problems die Testumgebung sofort wiederhergestellt werden kann.

Anbieter von Cloud-Diensten (wie Bitnami, Turnkey und VMware) können Anwendungsdienste und die dazugehörigen Betriebssysteme direkt integrieren (Virtual Appliance), so dass sie von den Benutzern heruntergeladen oder direkt über IaaS- oder PaaS-Plattformen (Infrastructure as a Service und Platform as a Service) der privaten Cloud ausgeführt werden können. Bei der Bereitstellung können nicht nur VMs hinzugefügt und Betriebssysteme installiert, sondern auch eine bereits vorhandene VM direkt importiert und verwendet werden.

## Vorteile mit QNAP Virtualization Station

Durch die Verwendung von virtuellen Maschinen können Unternehmen ihren IT-Experten und Entwicklern viele Vorteile ermöglichen, zum Beispiel Kostenreduzierungen und Effizienzsteigerungen, die wiederum geringere Emissionen und eine bessere Umweltverträglichkeit bedeuten:

- ✓ Server-Virtualisierung mit VMs zur Konsolidierung mehrerer Server auf einer Appliance oder für den Ersatz alter Hardware
- ✓ Software-Testing und -Optimierung (Debugging) anhand von VMs mit unterschiedlichen Betriebssystemen und Test-/Debugging-Konfigurationen
- ✓ Kompatibilitätsprüfung von Websites mit kostenlosen Microsoft Windows VMs, auf denen verschiedene Browser-Versionen laufen. (Für Microsoft VMs werden Snapshots bei der Erstinstallation empfohlen, da die Microsoft VMs für Testzwecke vorgesehen sind und nach 90 Tagen ablaufen.)
- ✓ Die lizenzfreie QNAP Virtualization Station verursacht keine zusätzlichen Kosten und eignet sich somit für kleine Unternehmen bzw. Privatbenutzer mit schmalem Budget, da sie anstelle teurer Hypervisoren verwendet werden kann.
- ✓ An QNAP Nas mit Virtualization Station 3 können Bildschirm, Tastatur und Maus angeschlossen werden, um NAS und Appliance wie einen regulären PC zu verwenden. Möglich macht dies die QvPC-Technologie (QNAP Virtualized Personal Computer).

QNAP Virtualization Station unterstützt die Betriebssysteme Windows, Linux, UNIX und Android, und ermöglicht die Sicherung und Wiederherstellung von VMs. Das QNAP NAS bietet als All-in-On-Appliance Unternehmen und Organisationen eine ideale Lösung für die Speicherung, Sicherung und Freigabe von Dateien und eignet sich zudem ideal für Virtualisierungsanwendungen.

Wenn Sie mehr Einzelheiten zur Virtualization Station von QNAP wissen möchten, wenden Sie sich einfach und bequem per Mail oder Telefon an unsere zertifizierten Experten, die Sie auch zum QNAP Virtualization Station Download, zu QNAP Virtualization Station Backup beraten oder Hilfestellung geben, wenn Ihre QNAP Virtualization Station nicht startet.

Sie haben Fragen zu diesem Thema oder anderen Themen rund um IT? Auf unserer Website können Sie sich zu verschiedenen Herstellern und Lösungen informieren. Wenn Sie einen Server kaufen möchten, geht dies ganz einfach: Mit ein paar Klicks erstellen Sie sich auf unserer Seite Ihren persönlichen maßgeschneiderten Server! Fragen Sie bei der Gelegenheit auch gleich nach den Serverhero-Projektkonditionen: wir sind eines der wenigen IT-Unternehmen in Deutschland, das von allen führenden Herstellern, wie Veeam, Lenovo, Supermicro, Dell, Fujitsu, Hewlett Packard Enterprise (HPE), Lancom etc., mit Partner-Status zertifiziert wurde. Dadurch erhalten wir spezielle Konditionen, die wir direkt an Sie weitergeben: Sparen Sie mit unseren Projektkonditionen bis zu 40 % der Anschaffungskosten!

Interessante Artikel zu vielen weiteren Themen finden Sie ebenfalls auf unserer Seite "Wissen2Go", wie zum Beispiel:

- Fujitsu iRMC einrichten (iRMC S5 Anleitung)
- SAS, SATA, PCIe, NVMe und Co.
- HPE iLO 5 konfigurieren und aktivieren
- NVIDIA-GPUs und zugehörige Lizenzen
- Server und Storage Grundlagen

Des Weiteren haben wir auf unserer Seite "Wissen2Go" auch Steuer-Spartipps für Ihre IT-Anschaffungen und Informationen zur staatlichen Förderung von IT-Investitionen für Sie erstellt. Auch zu diesen Themen beraten wir Sie gern! Falls Sie in einer Schule tätig sind, nutzen Sie unsere Beratung zu den Vorteilen des Digitalpakts der Bundesregierung! Informationen zu staatlichen Fördergeldern für Technologieinnovationen in Krankenhäusern finden Sie in unserer Übersicht Krankenhauszukunftsgesetz (KHZG) für die Digitalisierung von Krankenhäusern.

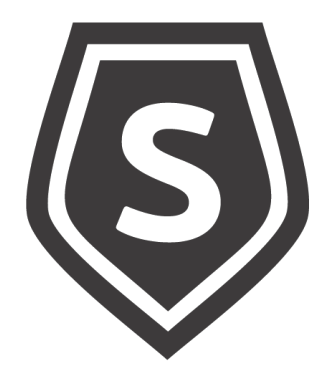